# **Lab #8 – Vegetation Dynamics Development Tool (VDDT)**

NR506 – Advanced GIS Applications in Fire Ecology and Management

**Objectives** 

- Learn about vegetation change through modeling
- Understand the terms potential vegetation types, cover types and structure
- Understand VDDT successional block diagrams
- Understand successional pathways and disturbance regimes
- Look at landscape change through time in relation to fire regimes

Find out more about VDDT on the ESSA Technologies web page: http://www.essa.com/downloads/vddt/index.htm

### 1. Load and interpret the Fescue grassland PVT in VDDT

The following tables explain abbreviations used for pvt, cover, structure and disturbances. All tables are located in c:/VDDT. You can open the tables with Wordpad or in Excel.

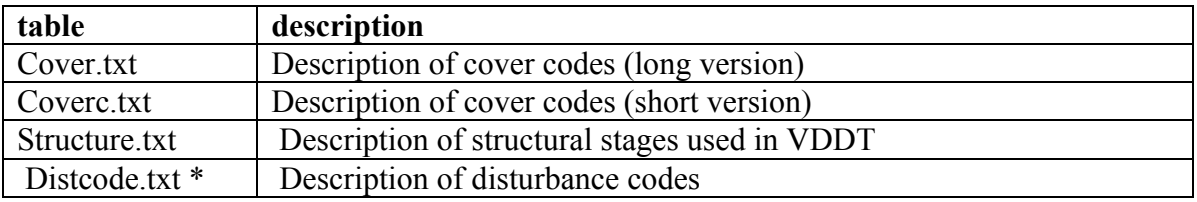

\* more detailed descriptions of the Disturbance codes can be found in the VDDTUserGuide.pdf (in c:/vddt/documents)

The PVT box-models are located in c:/NR506/data/VDDT\_craigmtn. In this lab we will explore the following PVT's:

DRDFB Douglas-fir with Ponderosa Pine DGFWF Dry Grand fir FESC HI Fescue grassland (historic) AGST HI Agropyron steppe (historic)

The disturbance categories related to fire in the Fescue PVT are:

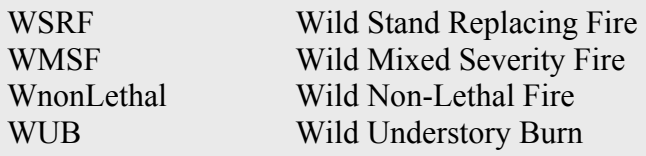

Disturbances related to Wildfire starts with a W Disturbances related to Prescribed fire starts with a P Disturbance codes can be found in the VDDTUserGuide.pdf (in c:/vddt/documents)

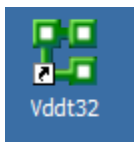

Start VDDT using the above icon on the desktop or in the Start menu.

- Select *Open PVT file* in the *File* menu
- Load c:/NR506/data/VDDT craigmtn/fesc hi.pvt (pvt-file)
- Load c:/NR506/data/VDDT\_craigmtn/fesc\_hi.scn (scenario file)
- Load c:/NR506/data/VDDT\_craigmtn/fesc\_hi.LOC

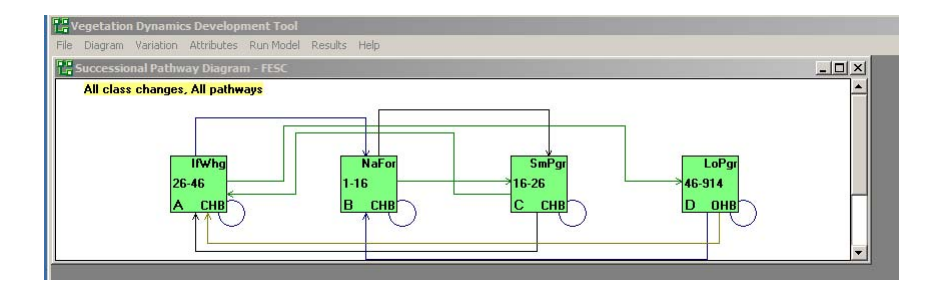

NOTE: The successional stages (boxes) within a PVT are not always organized in alphabetical order or going from left to right. The years are not always corre ct on the 'box' label. You should open each box to see for sure how long th e pvt stays in this particular cover-structure stage. - Yes this is annoying.

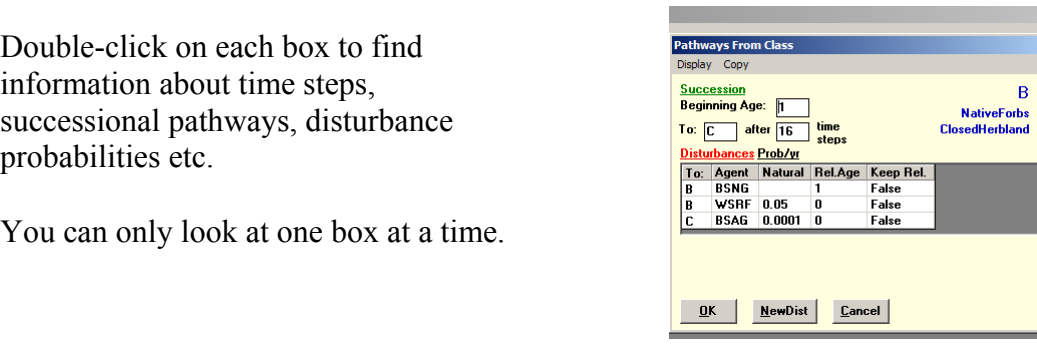

*Question #1: List the 'boxes' in successional order and enter the information in the table elow. The first 'box' is done. b*

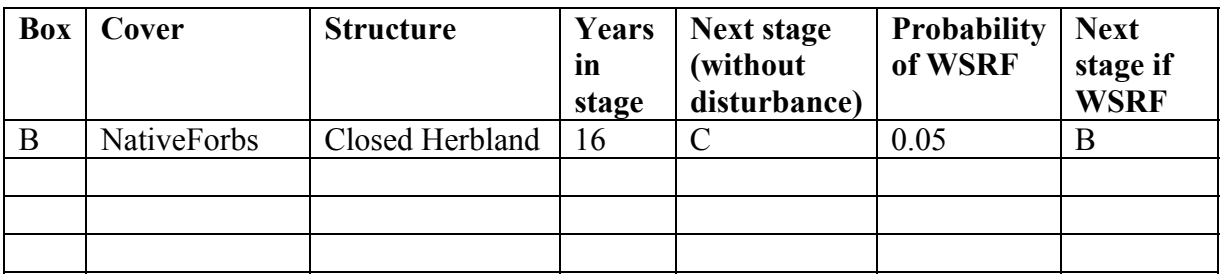

*Describe in a few sentences the succession and fire dynamics in this PVT?*

*is PVT? What are Question #2: Are there any other significant disturbances affecting th* Use the *VDDTUserGuide.pdf* (in *c:/vddt/documents)* to find disturbance definitions. *they? Describe briefly how they affect the dynamics within the PVT.* 

### . Run VDDT for the Fescue grassland PVT and interpret the results 2

- evenly distribute the area in each 'box', 25% in each of the four boxes in Select *Run Model* – *Enter Initial Conditions – click* ReCalc (this will this case)
- Select *Run Model Run* to run the model
- Yiew results; select *Results Bar Cover Type* (to view the distribution of cover types with time using the above fire probabilities)

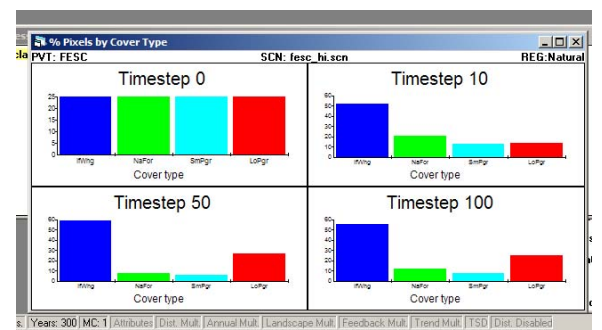

- Select *Run Model Change probs for an agent*
- Check Use multipliers, in crease the Wildfire probability by a factor  $2 -$ OK
- Run the model again

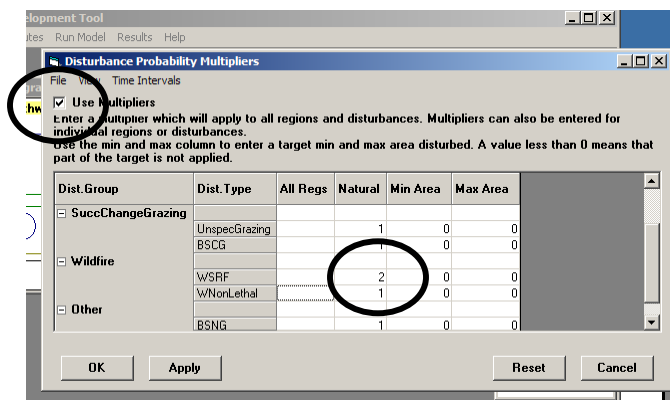

*Question #3: Compare the results from the two runs – how is the cover type distribution within the landscape changing when you double the fire probability?* 

 *Question #4: Remove fire from the system (multiplier 0); describe and explain the results.* 

Close the Fescue PVT

## 3. Load and interpret the Douglas-fir with Ponderosa PVT in VDDT

- Select *Open PVT file* in the *File* menu
- Load c:/NR506/data/VDDT craigmtn/drdfb.pvt (pvt-file)
- Load c:/NR506/data/VDDT\_craigmtn/ drdfb.scn (scenario file)
- Load c:/NR506/data/VDDT\_craigmtn/ drdfb.LOC

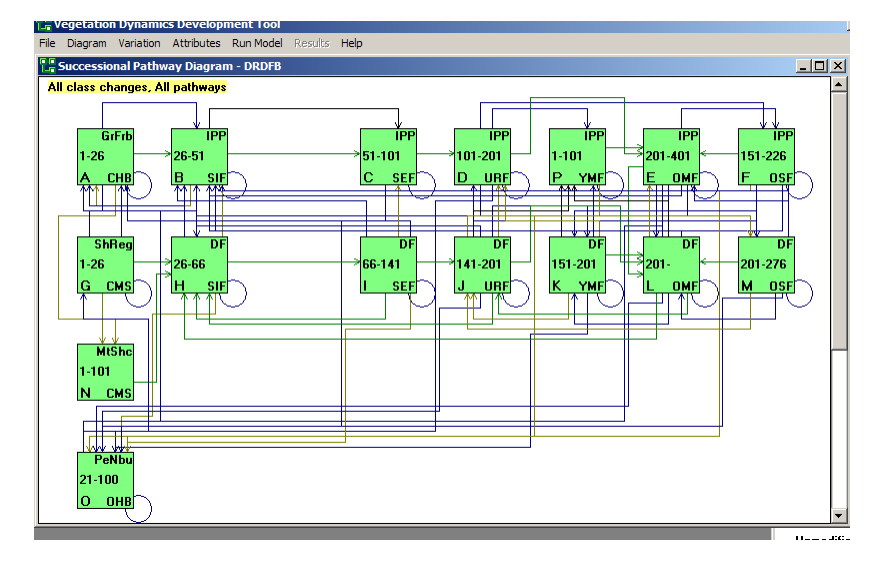

This is really not as bad as it looks!

*Question #5: How many 'succession boxes' are in the Douglas-fir/Ponderosa PVT?* 

- Select *Diagram* then *Simplify pathways* to look at only succession.

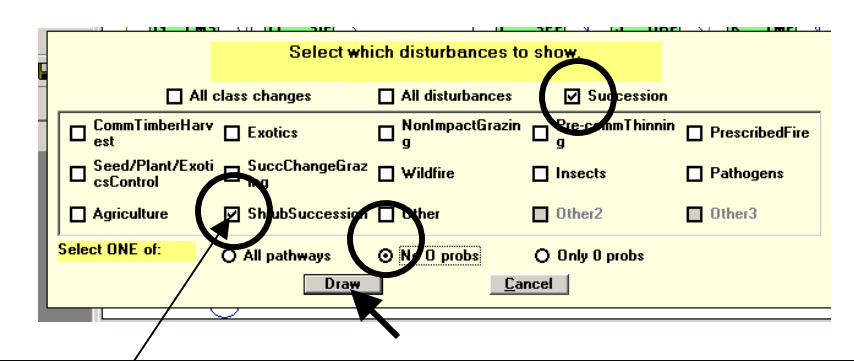

Shrub Succession in this case refers to the part of the forest stand succession before trees are established. Shrub succession is NOT a commonly used ecological term - it is simply part of the succession of this PVT.

*Question #6: Within the Shrub/Regen stage (box G), the PVT can go into a Douglas-fir cover type or a Ponderosa Pine cover type. Explain what determines the pathways!* 

*Question #7: Explain the events and logic in 'Old Multistory Ponderosa Pine' (box E)!* 

*Question #8: In general, what is the probability for stand replacing fire (WSRF) and mixed severity fire (WMRF) set to in the Ponderosa successional boxes?* 

*How is fire introduced in the Douglas-fir boxes?* 

- Select *Diagram* then *Simplify pathways* and redraw all class changes, do not draw the 0 probability pathways (makes the diagram complex to read).

4. Run VDDT for the Douglas-fir/Ponderosa PVT and interpret the results

 - Edit the initial conditions in the *Run Model* menu (click recalc to set the distribution of area equal between all stages initially). OK

 - Disturbance types can be disabled in the *Run Model* menu or you can use multipliers to change probabilities for agents in the *Run Model* menu (as we did for the Fescue model).

- If you want to run the model more than 100 timesteps you can select *RunModel – Edit initial Conditions – Get Values – Use ending* values and then run the model again for another 100 timesteps

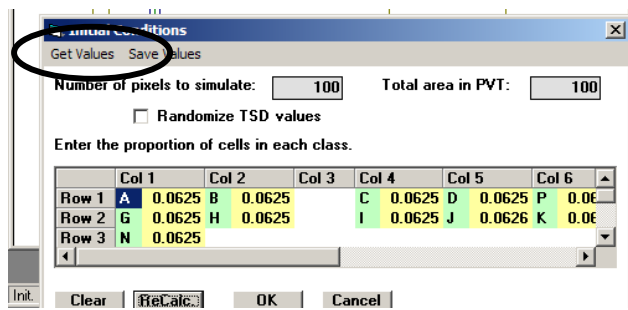

-

*Question #9: Run this Douglas-fir/Ponderosa PVT at different fire levels and explain the fire dynamics in the system.* 

 *Question #10: Approximately how many timesteps does it take for the Ponderosa cover type to disappear from the system in the absence of wildfire?* 

#### **Lab #6 – Vegetation Dynamics Development Tool (VDDT) - Questions**

*Question #1: List the 'boxes' in successional order and enter the information in the table below. The first 'box' is done.* 

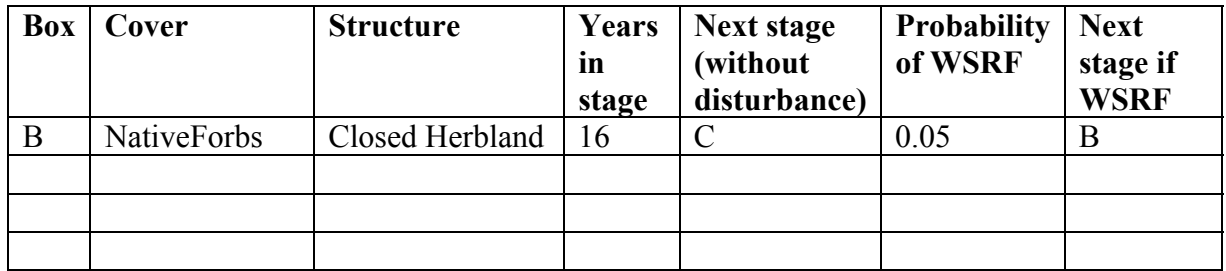

*Describe in a few sentences the succession and fire dynamics in this PVT?* 

*Question #2: Are there any other significant disturbances affecting this PVT? What are they? Describe briefly how they affect the dynamics within the PVT. Use the VDDTUserGuide.pdf (in c:/vddt/documents) to find disturbance definitions.* 

*Question #3: Compare the results from the two runs – how is the cover type distribution within the landscape changing when you double the fire probability?* 

 *Question #4: Remove fire from the system (multiplier 0); describe and explain the results.* 

*Question #5: How many 'succession boxes' are in the Douglas-fir/Ponderosa PVT?* 

*Question #6: Within the Shrub/Regen stage (box G), the PVT can go into a Douglas-fir cover type or a Ponderosa Pine cover type. Explain what determines the pathways!* 

*Question #7: Explain the events and logic in 'Old Multistory Ponderosa Pine' (box E)!* 

*Question #8: In general, what is the probability for stand replacing fire (WSRF) and mixed severity fire (WMRF) set to in the Ponderosa successional boxes?* 

*How is fire introduced in the Douglas-fir boxes?* 

*Question #9: Run this Douglas-fir/Ponderosa PVT at different fire levels and explain the fire dynamics in the system.* 

 *Question #10: Approximately how many timesteps does it take for the Ponderosa cover type to disappear from the system in the absence of wildfire?*